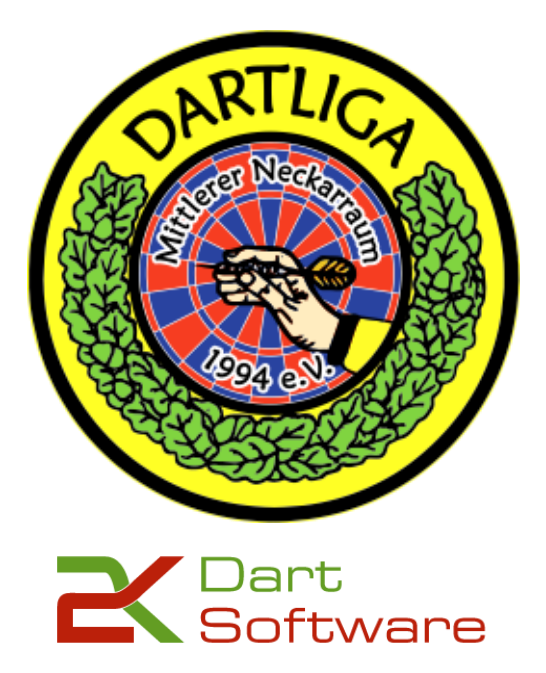

## Anleitung: aktuelle Saison festlegen

#### Varianten:

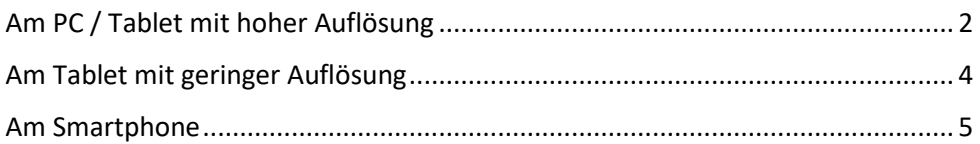

# Am PC / Tablet mit hoher Auflösung

<span id="page-1-0"></span>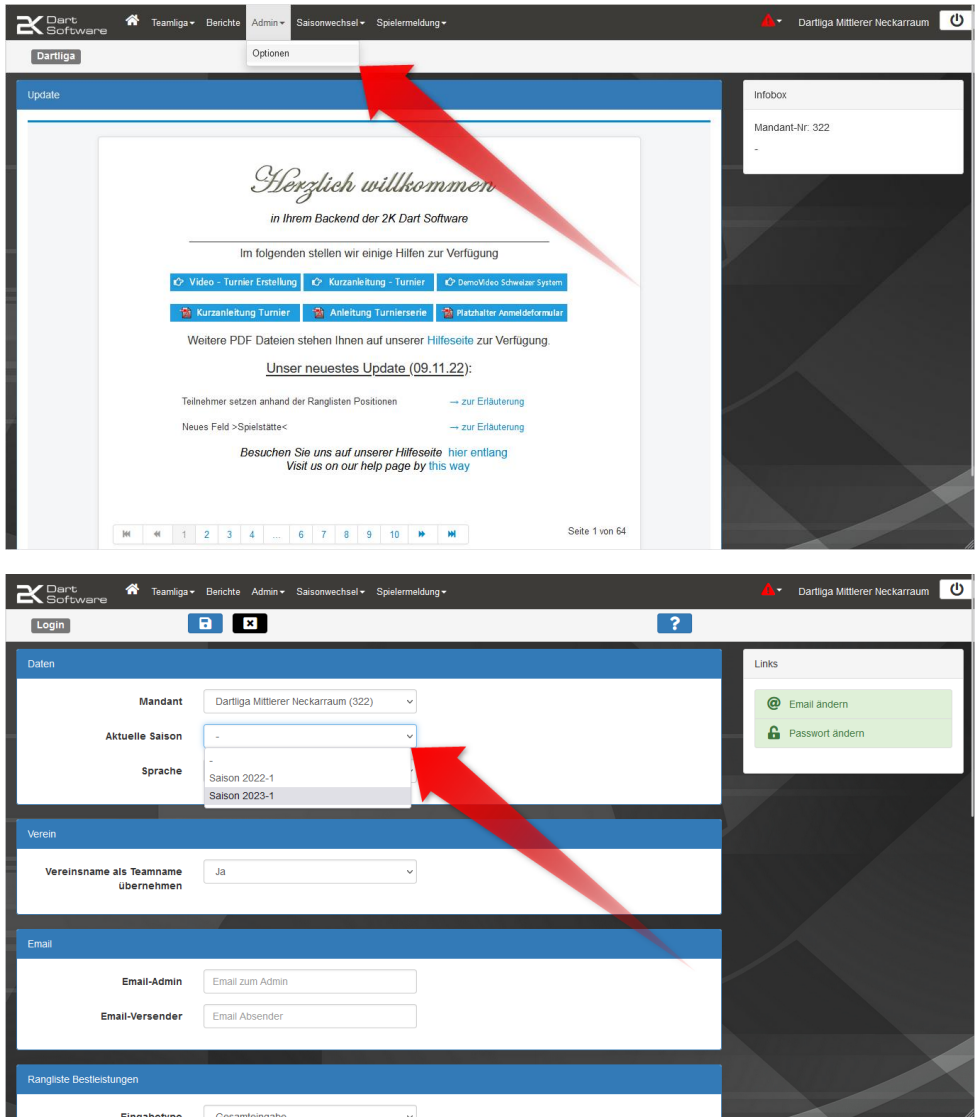

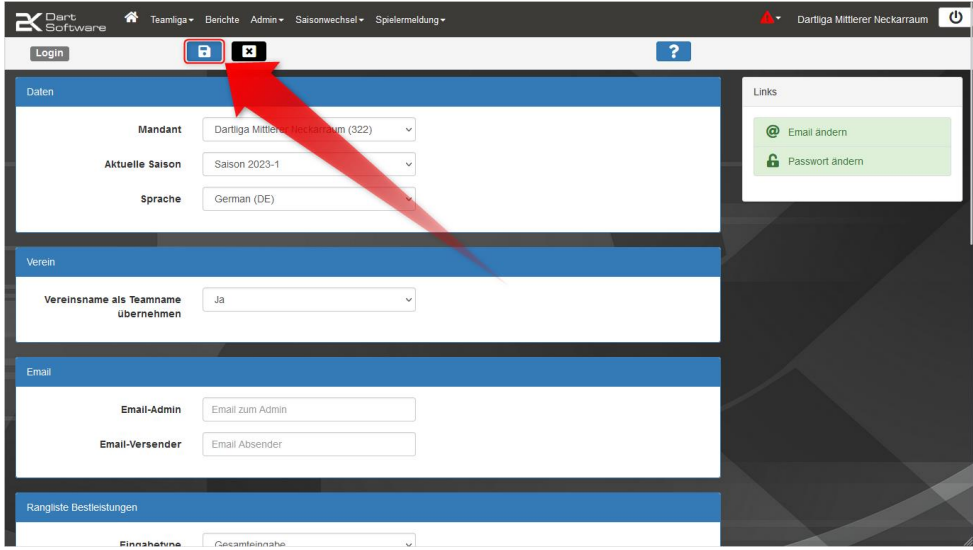

### Am Tablet mit geringer Auflösung

<span id="page-3-0"></span>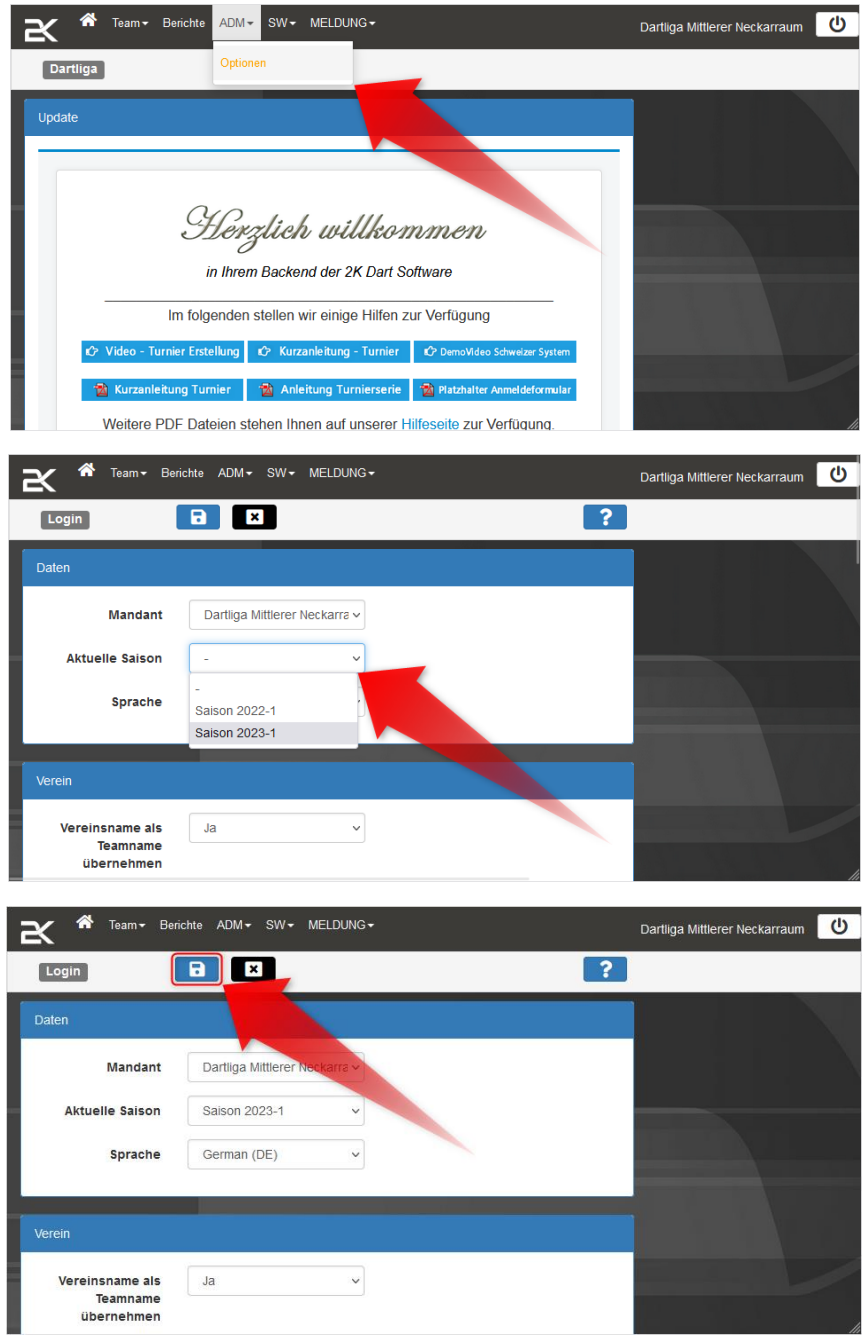

### Am Smartphone

<span id="page-4-0"></span>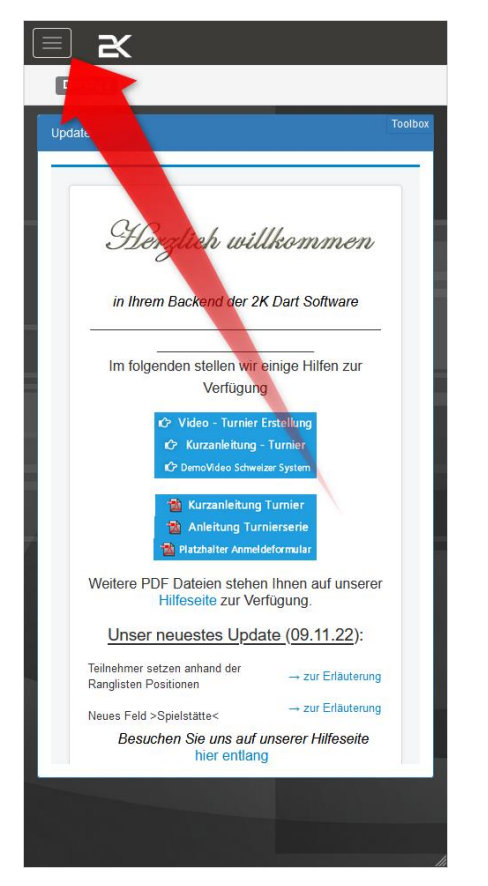

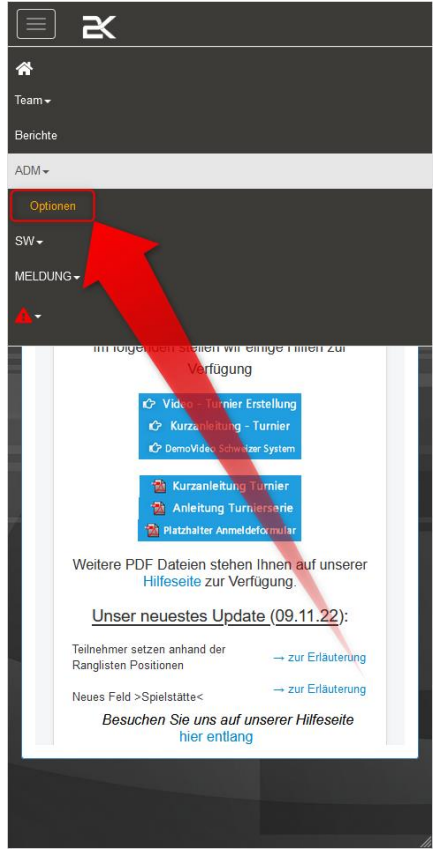

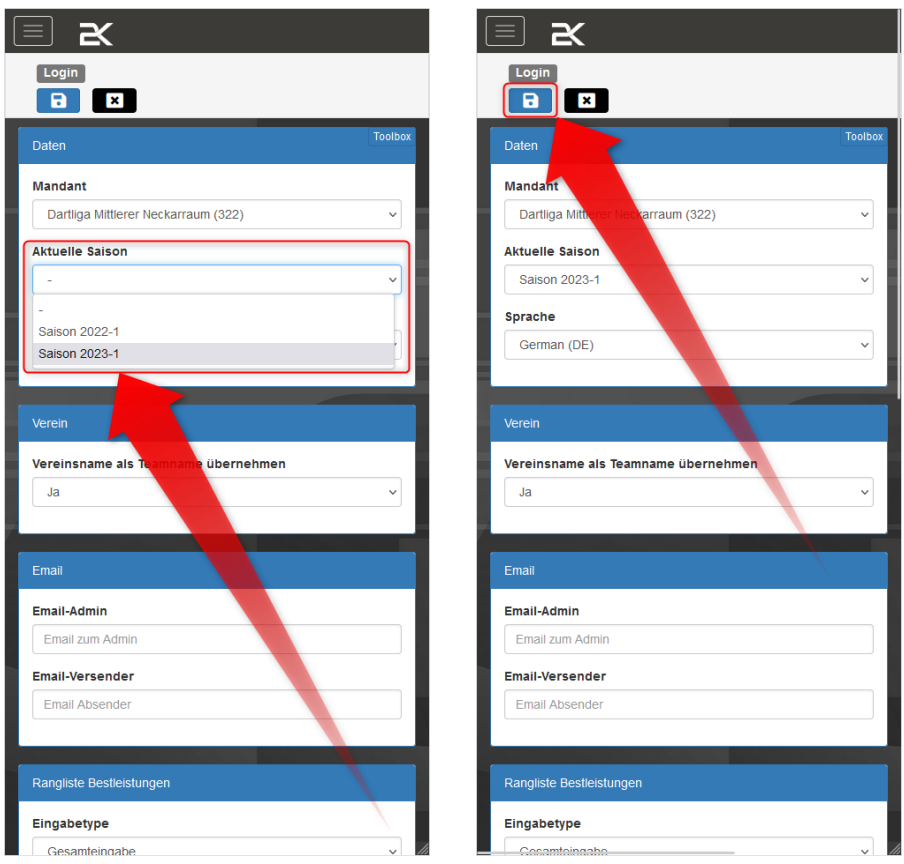